## 「今さら聞けない授業でのICT活用」中部教育事務所

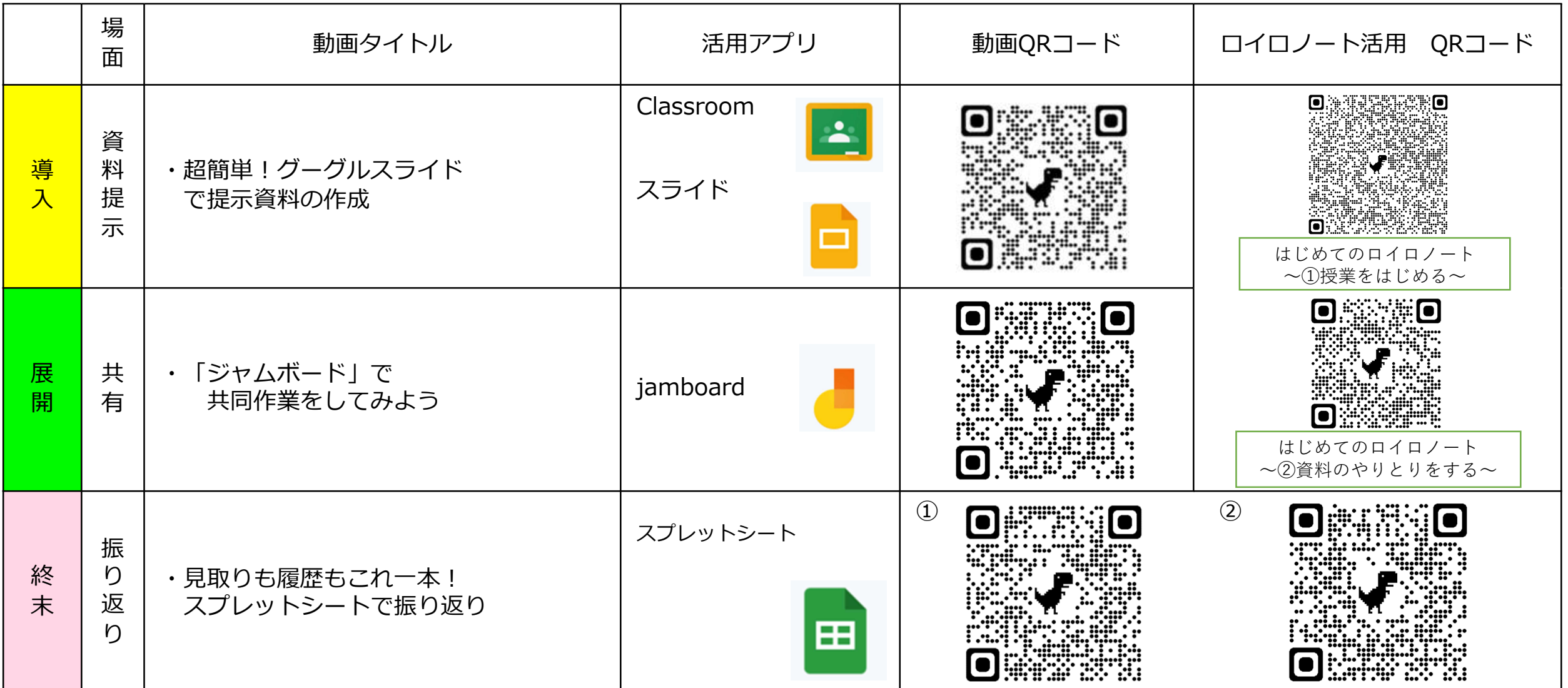

授業でのICT活用に密かに困っているあなたに必見!資料の作成や、共同作業の仕方を動画でわかりやすく解説 さあ、QRコードを読み取って始めよう、Let's try ICT!!!

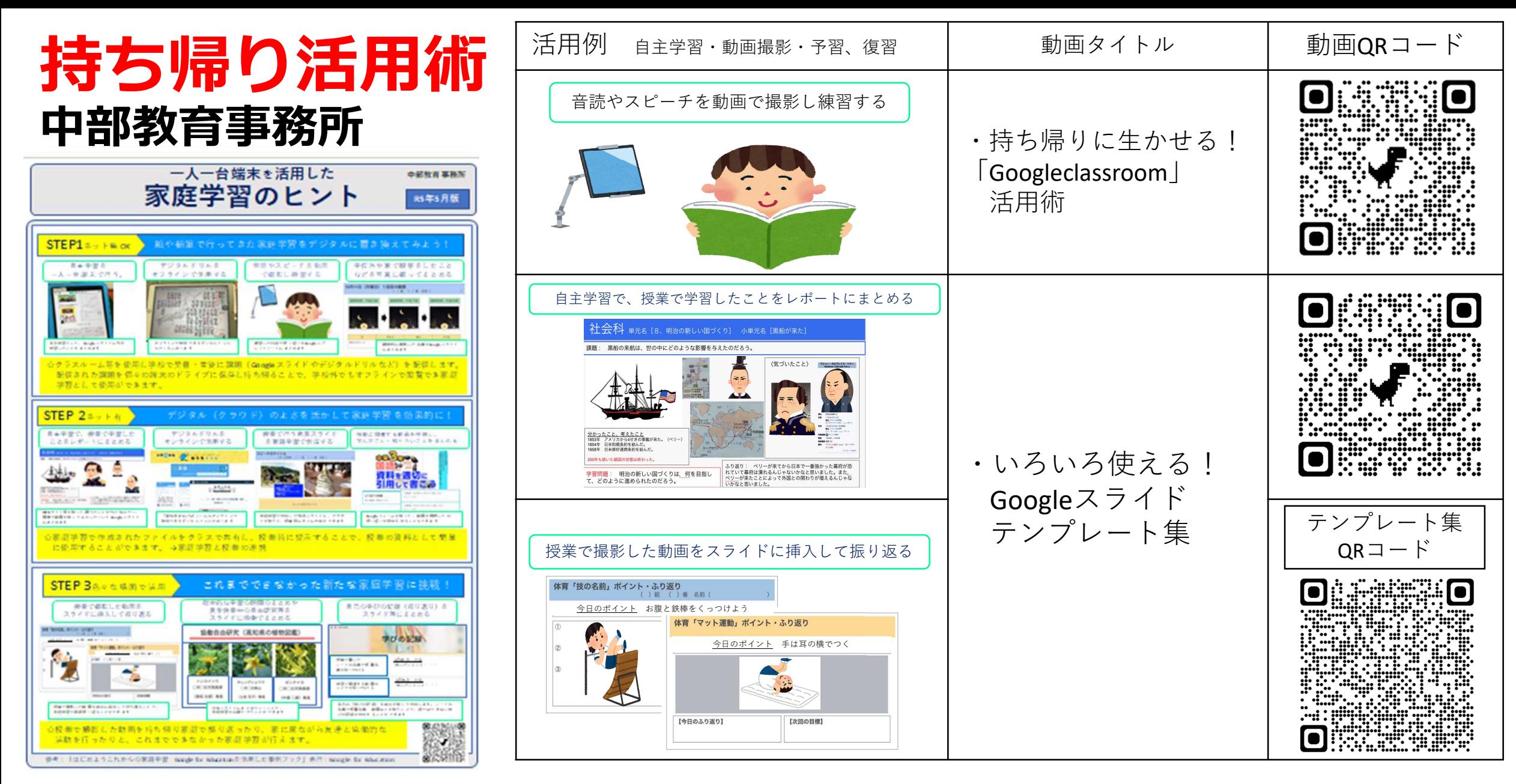

持ち帰りでのICT活用に密かに困っているあなたに必見!音読練習の動画作成や自主学習の方法を動画でわかりやすく解説 さあ、QRコードを読み取って始めよう、Let's try ICT!!!